**LOMEDIS** 68 rue André Karman 93300 Aubervilliers Email: pedagogie@lomedis.com Tel: +33189715598

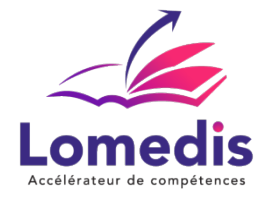

**Version :** *1*   **REF : EXCEL-ENI-PRES-21-V1**

BUREAUTIQUE

# **FORMATION EXCEL - TOUS NIVEAUX - EN PRÉSENTIEL - 21 HEURES - ENI**

*La formation Excel présente de nombreux avantages professionnels. Elle permet d'améliorer les compétences professionnelles, de participer activement à l'efficacité globale de l'entreprise en fournissant des analyses et des rapports de qualité, faisant de vous un professionnel compétent et efficace.*

*21 heures en présentiel avec un formateur expérimenté.*

#### **Public cible**

- Toute personne souhaitant intégrer les compétences nécessaires à une utilisation pratique du logiciel Excel et devant concevoir ou modifier des tableaux et des graphiques.
- Salariés et entreprises

#### **Prérequis**

Absence de prérequis

## **Objectifs pédagogiques**

- Maîtriser l'entrée de données.
- Personnaliser l'apparence des cellules (police, alignement, formats numériques, bordures, etc.).
- Intégrer des formules et des fonctions de base dans un tableau.
- Configurer la mise en page et l'impression.
- Gérer des tableaux étendus (filtrage, tri, etc.).
- Visualiser des données à travers des graphiques.

## **Contenu de la formation**

- Compétences essentielles : Explorez Excel et achevez un tableau.
	- Accès à un classeur.
	- Informations générales sur l'interface.
	- Navigation à l'intérieur d'un classeur.
	- Création d'un classeur inédit.
- **Effectuez vos premiers calculs.** 
	- Rédaction d'une formule de calcul.
	- Addition et autres opérations mathématiques élémentaires.
	- Calcul de pourcentages.
	- Duplication vers des cellules voisines.
- Effectuez une présentation basique de vos données.
	- Utilisation de formats numériques de base.

**LOMEDIS** | 68 rue André Karman Aubervilliers 93300 |

Numéro SIRET: *52939489200010* | 8559A | Numéro de déclaration d'activité: *11 93 06128 93 (auprès du préfet de région de: Bobigny)* ce n° d'enregistrement ne vaut pas agréement de l'état | FR02529394892

©LOMEDIS 2023 - Tous droits réservés

#### **LOMEDIS**

68 rue André Karman 93300 Aubervilliers Email: pedagogie@lomedis.com Tel: +33189715598

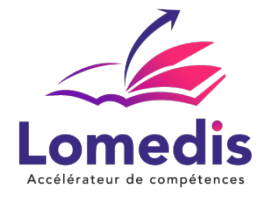

- Ajustement de l'alignement du contenu des cellules.
- Personnalisation des couleurs des cellules.
- Ajout de bordures aux cellules.
- Configuration de l'impression et de la mise en page de vos classeurs.
	- Configuration de la présentation.
	- Prévisualisation et impression.
	- Gestion des sauts de page.
	- Personnalisation de l'en-tête et du pied de page.
- Maximisez votre efficacité.
	- Exploitation de l'assistance d'Excel.
	- Contrôle de l'orthographe.
	- Recherche et remplacement.
	- Ajout/suppression de rangées, colonnes et cellules.
- Administration des feuilles de calcul et de l'affichage de vos données.
	- Personnalisation du nom de la feuille et de la couleur de l'onglet.
	- Ajout, retrait et modification de l'arrière-plan des feuilles.
	- Réorganisation, duplication et dissimulation des feuilles.
	- Fixation de colonnes ou de lignes à l'écran et division de la fenêtre.
- Compétences avancées : Progressez vers des tableaux plus sophistiqués.
	- Utilisation de références absolues dans des formules.
	- Duplication de valeurs, copie avec connexion ou transposition.
	- Gestion de la date système et de son format.
	- Application de conditions simples.
- Visualisation de vos données à travers des graphiques.
	- Élaboration et réorganisation de graphiques.
	- Administration d'un graphique.
	- Choix d'éléments dans un graphique.
	- Intégration et suppression d'éléments.
- Rehaussez l'apparence de vos graphiques.
	- Personnalisation des libellés de données.
	- Gestion des séries de données et des axes d'un graphique.
	- Administration des séries de données.
	- Exploration des choix de styles de graphiques.
- Exploration des options de types de graphiques.
	- Élaboration d'éléments graphiques.
	- Sélection et élimination d'objets.
	- Duplication et réorganisation d'objets.
	- Ajustement des dimensions d'éléments graphiques.
- Maximisation de l'utilisation de vos listes de données.
	- Création et administration de tableaux de données.
	- Structuration et classement des données dans un tableau de données.
	- $\bullet$  Intégration de calculs dans un tableau de données.
	- Utilisation du filtre automatique.

## **Politique tarifaire**

#### **Prix de la formation :** 1805.00 € **Durée de la formation :** 21.00 heures

## **Modalités de règlement :**

- Dispositif Plan de développement : OPCO
- Dispositif CPF : Caisse des Dépôts et Consignation à l'issue de la formation
- Formation en direct (pas d'intermédiaire) : Acompte de 30 % au démarrage de la formation 70 % à l'issue de la formation

## **LOMEDIS** | 68 rue André Karman Aubervilliers 93300 |

Numéro SIRET: *52939489200010* | 8559A | Numéro de déclaration d'activité: *11 93 06128 93 (auprès du préfet de région de: Bobigny)* ce n° d'enregistrement ne vaut pas agréement de l'état | FR02529394892

©LOMEDIS 2023 - Tous droits réservés

**LOMEDIS** 68 rue André Karman 93300 Aubervilliers Email: pedagogie@lomedis.com Tel: +33189715598

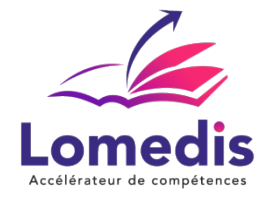

## **Lieu de la formation**

- Formation à distance : Plateformes utilisées en fonction de l'intervenant : Zoom, Skype, Teams….
- Formation entreprise (présentiel) : l'intervenant se déplace en entreprise ou chez le stagiaire.

## **Délai d'accès**

A partir de son inscription, l'apprenant a un délai à minima de 14 jours ouvrés avant le démarrage de la formation dans le cas d'un programme en CPF.

#### **Equivalences et passerelles**

- Equivalences : Sans équivalence
- Passerelles : Non concerné

#### **Accessibilité**

LOMEDIS s'assure que la formation proposée puisse être accessible aux personnes en situation de handicap.

Notre réfèrent handicap vous accompagnera dans votre projet de formation afin d'anticiper ensemble les aménagements éventuels à mettre en œuvre pour favoriser la réussite de votre parcours.

Vous trouverez également sur notre site internet et dans votre espace apprenant le livret "politique du handicap" vous donnant toute les informations utiles afin de réaliser votre formation dans les meilleures conditions.

Votre contact : Thierry DAHAN

Courriel: handicap@lomedis.com

Téléphone 06 95 38 65 94

## **Organisation de la formation**

#### **Equipe pédagogique**

LOMEDIS est le spécialiste des parcours de formation personnalisés, en fonction de votre niveau, de votre besoin et des thématiques choisies.

Parcours 100% sur mesure, 100% flexible, 100% progressif.

Notre approche pédagogique innovante et multimodale, à la pointe des nouvelles technologies, permet un apprentissage efficace, motivant et immersif.

Notre équipe pédagogique expérimentée depuis de nombreuses années vous accompagne tout au long de votre parcours de formation.

Notre service administratif vous conseille pour la mise en place et le suivi de vos dossiers de formations.

Un (e) conseiller (ère) pédagogique dédié (e) vous assiste tout au long de votre apprentissage avec des contacts réguliers pour s'assurer du bon avancement de la formation.

Vous disposez d'un espace apprenant comprenant :

- Votre référentiel certification
- Les modalités de certification
- Des supports pédagogiques intégrés par votre formateur
- Vos évaluations de pré formation et post formation

**LOMEDIS** | 68 rue André Karman Aubervilliers 93300 |

Numéro SIRET: *52939489200010* | 8559A | Numéro de déclaration d'activité: *11 93 06128 93 (auprès du préfet de région de: Bobigny)* ce n° d'enregistrement ne vaut pas agréement de l'état | FR02529394892

©LOMEDIS 2023 - Tous droits réservés

**LOMEDIS** 68 rue André Karman 93300 Aubervilliers Email: pedagogie@lomedis.com Tel: +33189715598

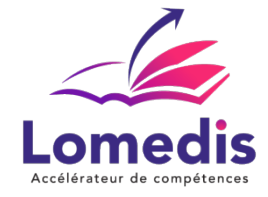

Vous trouverez dans cet espace, l'ensemble des documents nécessaires attestant du bon déroulement de la formation et des enquêtes de satisfaction.

Votre conseiller (ère) vous guidera pour la prise en main de tous les outils que nous mettons à votre disposition.

Votre service administratif :

Ouvert du lundi au jeudi de 9h00 à 17h00 et le vendredi de 9h00 à 12h30.

- Par téléphone : 01 89 71 55 98
- Par mail : administratif@lomedis.com

Votre service pédagogique :

Ouvert du lundi au jeudi de 9h00 à 17h00 et le vendredi de 9h00 à 12h30.

- Par téléphone : 01 89 71 55 98
- Par mail : pedagogie@lomedis.com

Votre référent handicap :

Thierry DAHAN

- Par téléphone : 06 95 38 65 94
- Par mail : handicap@lomedis.com

#### **Moyens pédagogiques et techniques**

- Accès a un espace apprenant comprenant des exercices asynchrones, des supports, des quizz, et des modules E-LEARNING
- Etude de cas concrets
- Vidéos

#### **Dispositif de suivi de l'exécution de l'évaluation des résultats de la formation**

- Préanalyse du besoin par le service pédagogique et analyse du besoin avec le formateur
- Évaluation d'entrée : Test de positionnement
- Évaluation pendant la formation : Analyse des acquis en cours de formation .
- Évaluation en fin de formation : Formulaire d'évaluation de formation, feuilles de présence, résultat du passage de la certification

## **Modalité de certification**

RS6289 - Certification ENI Excel

A l'issue de cette formation, vous passerez une certification ENI de fin de parcours.

L'épreuve de certification est réalisée en ligne via une machine à distance qui reproduit un environnement de travail réel, avec un système de e-surveillance. Elle est constituée de cas pratiques qui positionnent le candidat dans une situation similaire à son environnement de travail ainsi que de questionnaires.

Cette épreuve d'évaluation couvre les 6 compétences du référentiel de la certification bureautique Excel, elle est chronométrée et dure 1h00 maximum.

Certification visée : ENI -Date de décision 27-03-2023 - Date d'échéance de l'enregistrement : 27-03-2026

## **Capacité d'accueil**

Formation en cours individuels